## **SUBAWARDS CHECKLIST**

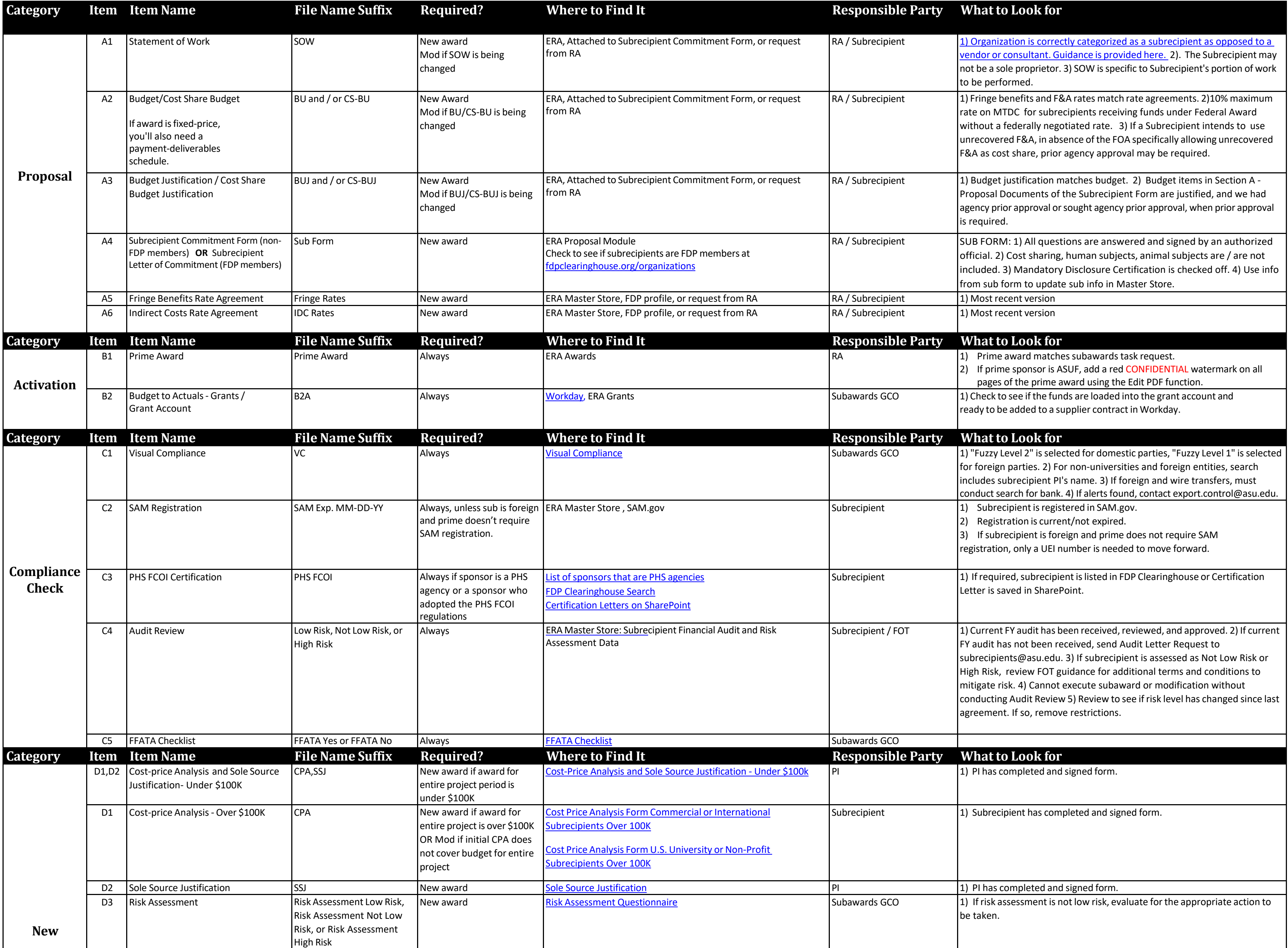

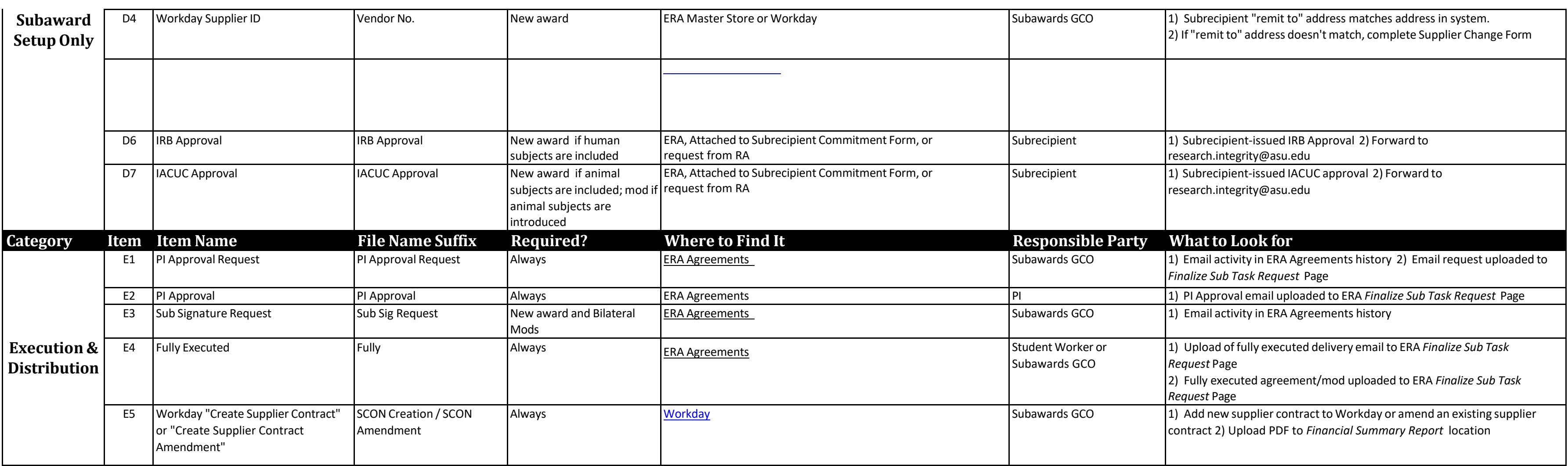